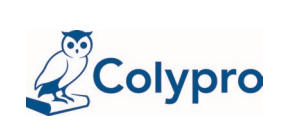

# **Instrucciones para completar el formulario F-INC-03:**

# **I PARTE. La persona colegiada llena la primera parte.**

- Solicitar a la persona interesada escribir en forma totalmente legible:
- El nombre completo y el número del documento de identificación.
- Grados académicos: anotar en los espacios disponibles el nombre abreviado del Título y la especialidad. Indicar Universidad y año del diploma a actualizar.
- Escribir el número de teléfono para su localización y el correo electrónico para notificaciones.
- Anota el nombre del lugar donde firma, la hora, los minutos y el día, el mes y el año.
- Revisa el documento y firma conforme con el documento, del cual entrega una copia para la verificación de la firma vigente.

## **II PARTE.**

La Oficial de Plataforma revisa que esté completa la primera parte y llena la tabla "**ESPACIO EXCLUSIVO PARA EL (A) OFICIAL DE PLATAFORMA"**

*(Recuérdese que aquí se anota sólo lo que está en el expediente, al día que se llena, porque lo nuevo ya está anotado en la primera tabla de ese instrumento).*

- 1. Se anota abreviado, pero sin cambiar el nombre del título y la especialidad de los títulos universitarios que constan en el expediente del colegiado, así como las siglas de la Universidad.
- 2. Especifique adecuadamente el tipo de documento al cual se refiere. Ha solicitado otras actualizaciones académicas. (Escriba según corresponda: sí o no)

3. En la casilla de la derecha anote una **L**, si el estudio lo solicitó en línea y el resultado se le entregó al interesado.

- Revisar que el documento de identificación esté actualizado, de lo contrario agregar uno que sí lo esté.
- Revisar que el o la interesada señale con una equis si le apercibió acerca de cuáles documentos debe aportar para completar el expediente.
- Anote la condición de activo u otro y si se encuentra al día o no con este Colegio Profesional.
- Anote la fecha en que completó su parte. Anote su nombre, su firma.

Cancele cualquier espacio en blanco para evitar alteraciones *(con un N/A en cada espacio disponible).*

## **Por favor deje libre el espacio completo para los Analistas Curriculares**.

## **¡Gracias por su excelente servicio y la inmejorable calidad!**